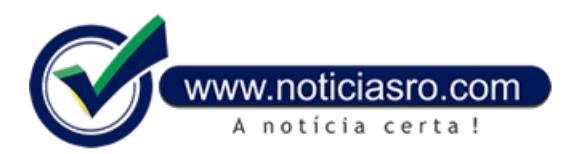

## **12/01/2018 11:32 - Divulgação do resultado do Enem é antecipado para 18 de janeiro**

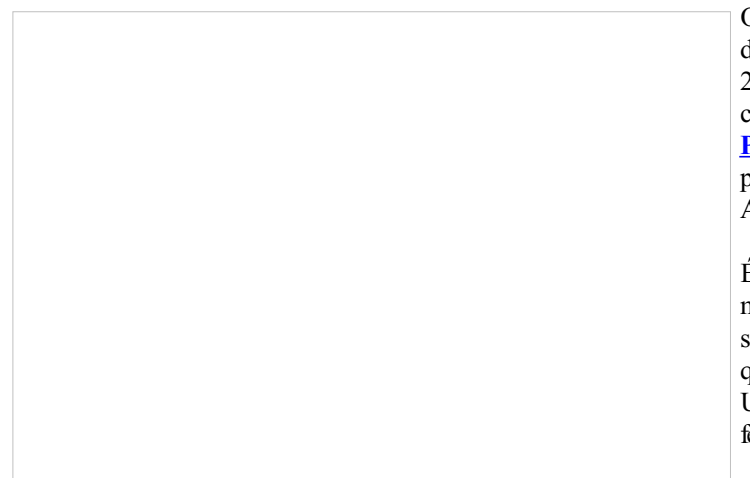

O Ministério da Educação antecipou emumdia a divulgação do resultado do Exame Nacional do Ensino Médio (Enem) 2017. A partir de 18 de janeiro os estudantes poderão consultar os resultados individuais na **Página do [Participante](https://enem.inep.gov.br/participante/#!/inicial)**, na internet. A nova data foi divulgada hoje (12) pelo Instituto Nacional de Estudos e Pesquisas Educacionais Anísio Teixeira (Inep).

É necessário informar o CPF e a senha cadastrada no momento da inscrição no Enem. Quem não se lembra da senha pode recuperá-la na Página do Participante. É comela que o estudante tambémterá acesso ao Sistema de Seleção Unificada (Sisu), que ficará aberto de 29 de janeiro a 1º de fevereiro.

Os resultados dos participantes com menos de 18 anos,

comumente chamados de treineiros, serão liberados 60 dias depois da divulgação regular. O mesmo prazo vale para os espelhos de correção das redações. O acesso ao espelho de correção é uma forma de o participante saber como se saiu emcada uma das cinco competências avaliadas pela prova.

Osestudantes podemusar o resultado das provas do Enememprocessos seletivos para vagas no ensino público superior, pelo Sisu, para bolsas de estudo eminstituições privadas, pelo Programa Universidade para Todos (ProUni) e para obter financiamento pelo Fundo de Financiamento Estudantil(Fies).

**Fonte:** Redação Notícias RO

Notícias RO